# **Тема:** Основы моделирования в Microsoft Excel

Оптимизационное моделирование в электронных таблицах Excel 2007

#### **Перед решением задач с использованием оптимизационного моделирования в Excel, нужно установить надстройку Поиск решения:**

- **• Кнопка "Office" Параметры Excel**
- В окне «**Параметры Excel**» слева выбрать пункт **Надстройки**, справа пункт «**Поиск решения**», нажать на кнопку «**Перейти**».
- Поставить галочку «**Поиск решения**» и нажать «**ОК**».

## **Задача1**

В ходе производственного процесса из листов материала получают заготовки двух типов: А и В, тремя различными способами, при этом количество получаемых заготовок при каждом методе

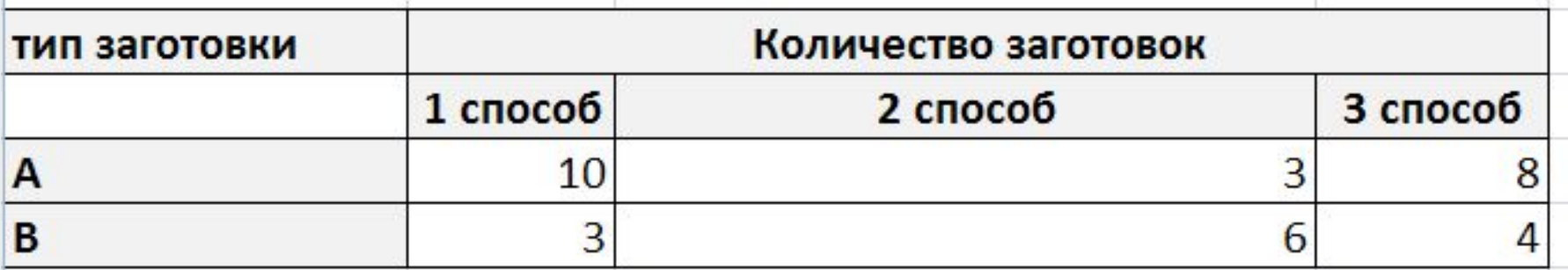

Нужно выбрать оптимальное сочетание способов раскроя, для того чтобы получить 500 заготовок первого типа и 300 второго типа при расходовании наименьшего количества материала.

Пусть **Х<sup>1</sup>** – количество листов, раскроенные способом 1 **Х<sup>2</sup>** – вторым способом,  $\mathbf{X}_{3}$  – третьим способом.

# **F=х1+х2+х3 – целевая функция стремится к минимуму**

Тогда всего количество листов материала будет равно

Общее количество заготовок типа А, полученное разными способами можно выразить следующим образом:

$$
10X_1+3X_2+8X_3=50
$$
Общее количество заголовок типа В,  
\nпопученное разными способами можно  
\nвыразить следующим образом:

$$
3X_1+6X_2+4X_3=30
$$

Также важно, что количество листов не может быть отрицательным и дробным числом:

$$
X_1 >= 0, x_1 - \text{uence}
$$
\n
$$
X_2 >= 0, x_2 - \text{uence}
$$
\n
$$
X_3 >= 0, x_3 - \text{uence}
$$

Необходимо найти все удовлетворяющие ограничениям значения параметров, при которых целевая функция принимает минимальное значение

## **Работа в Excel:**

#### 1. Готовим лист для расчетов

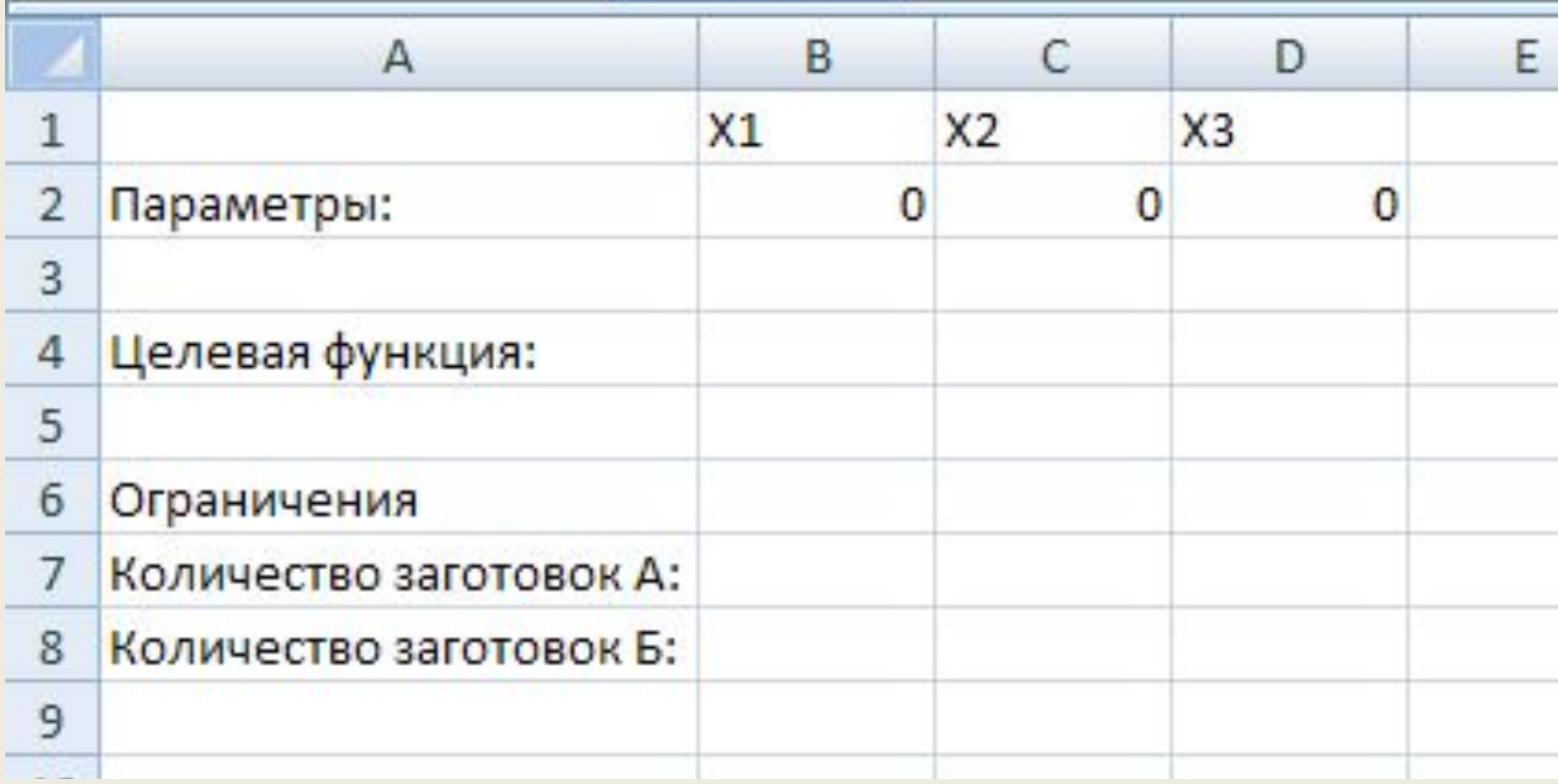

### **Работа в Excel:**

#### 2. В **В4** вводим целевую функцию, в **В7** и **В8** – формулы для вычисления **Общего количества заготовок данного типа**

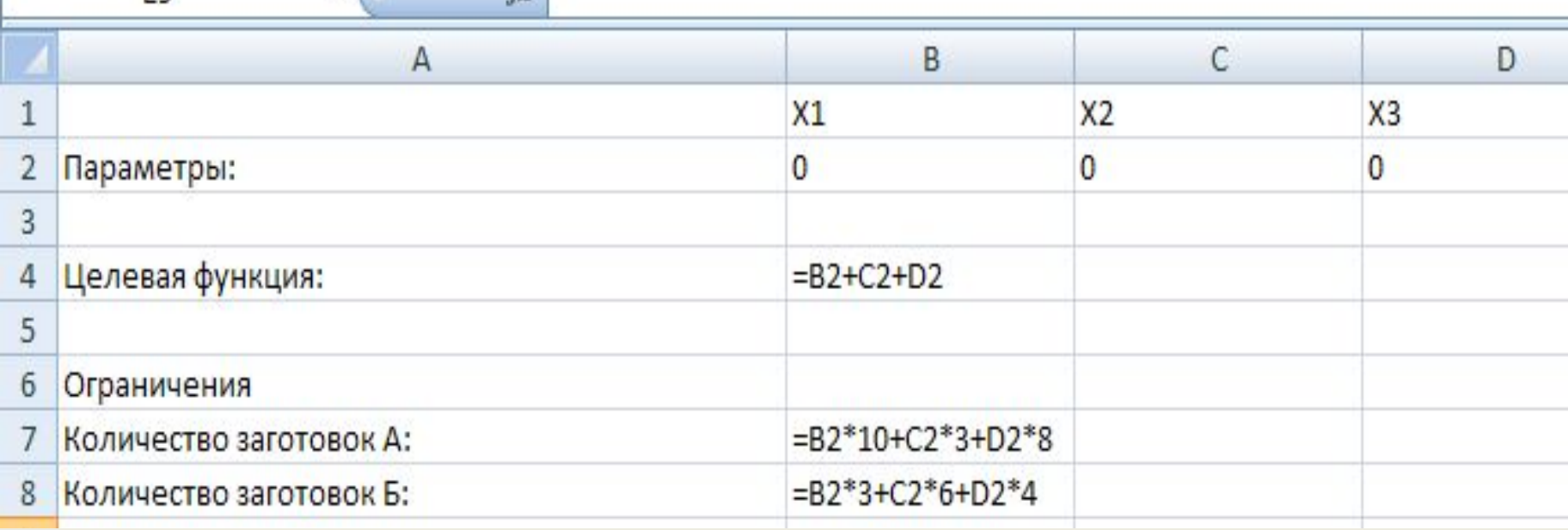

# **Работа в Excel:** 3. Запускаем **ПОИСК РЕШЕНИЯ (Данные –**

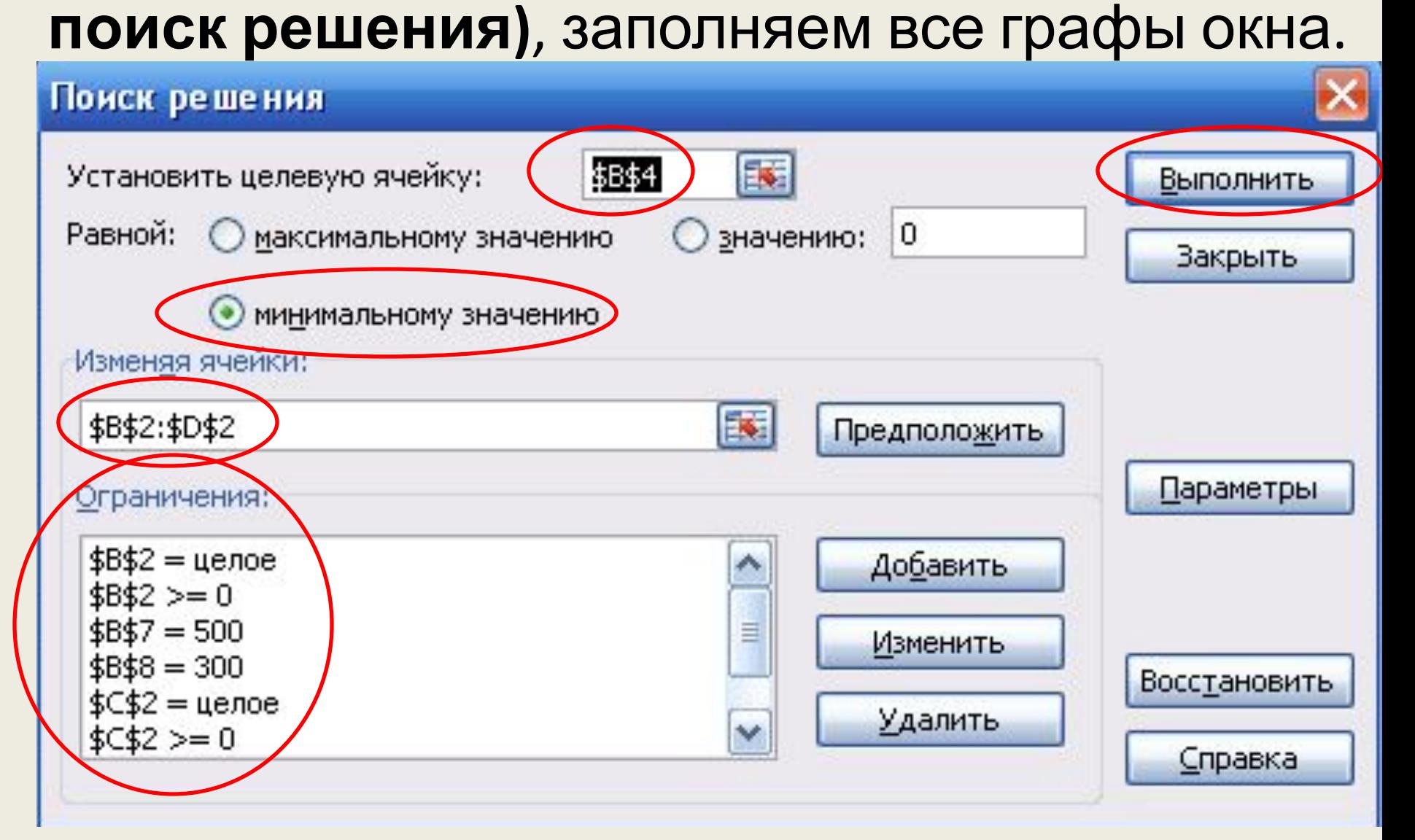

#### **Работа в Excel:** 4. Получаем результат

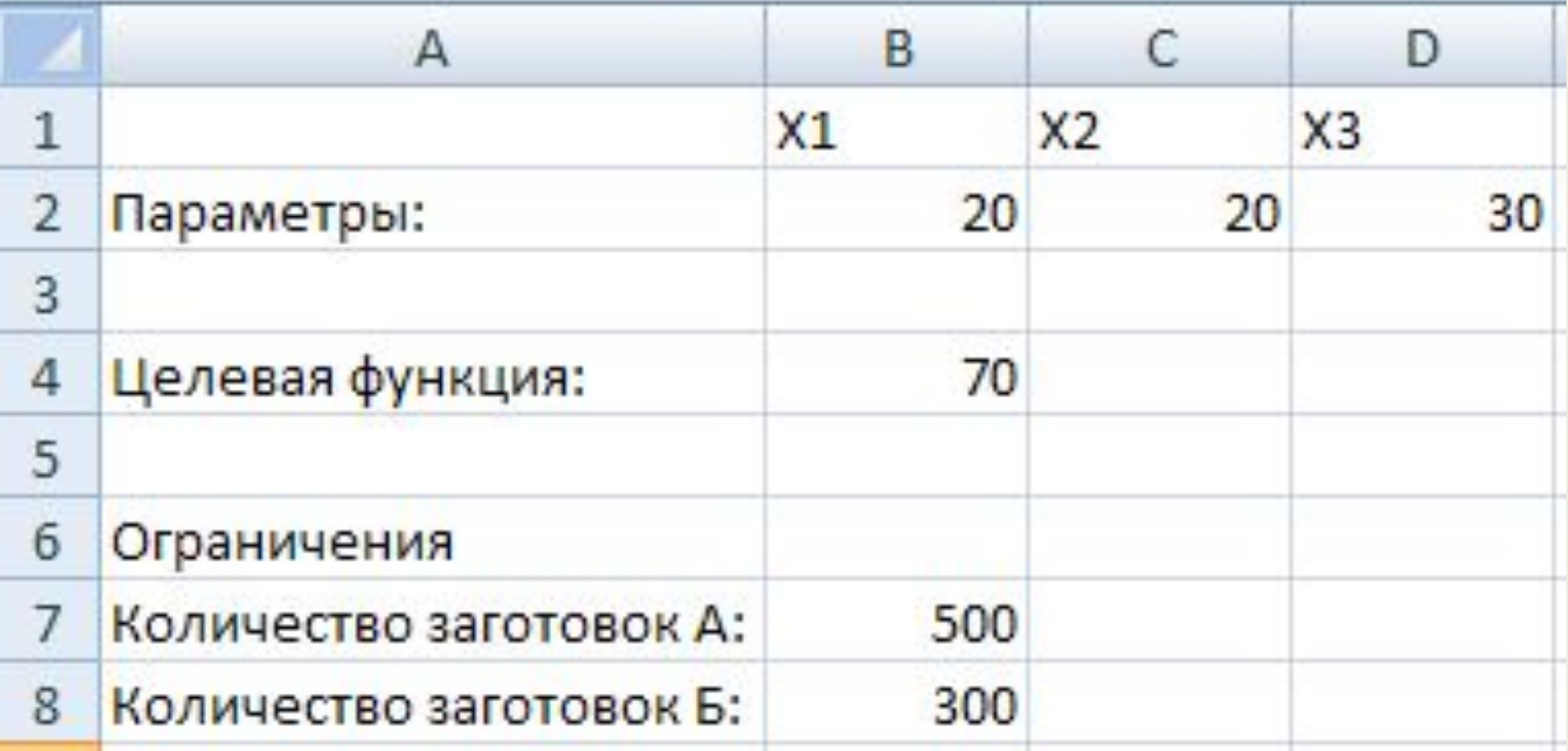

**Ответ:** требуется 70 листов материала. Из них 20 листов кроим по первому варианту, 20 листов по второму и 30 – по третьему.

**Задача 2:** Требуется перевезти 15 компьютеров на одном легковом автомобиле. Каждый компьютер упакован в 2 коробки. Существует 3 варианта погрузки коробок в автомобиль:

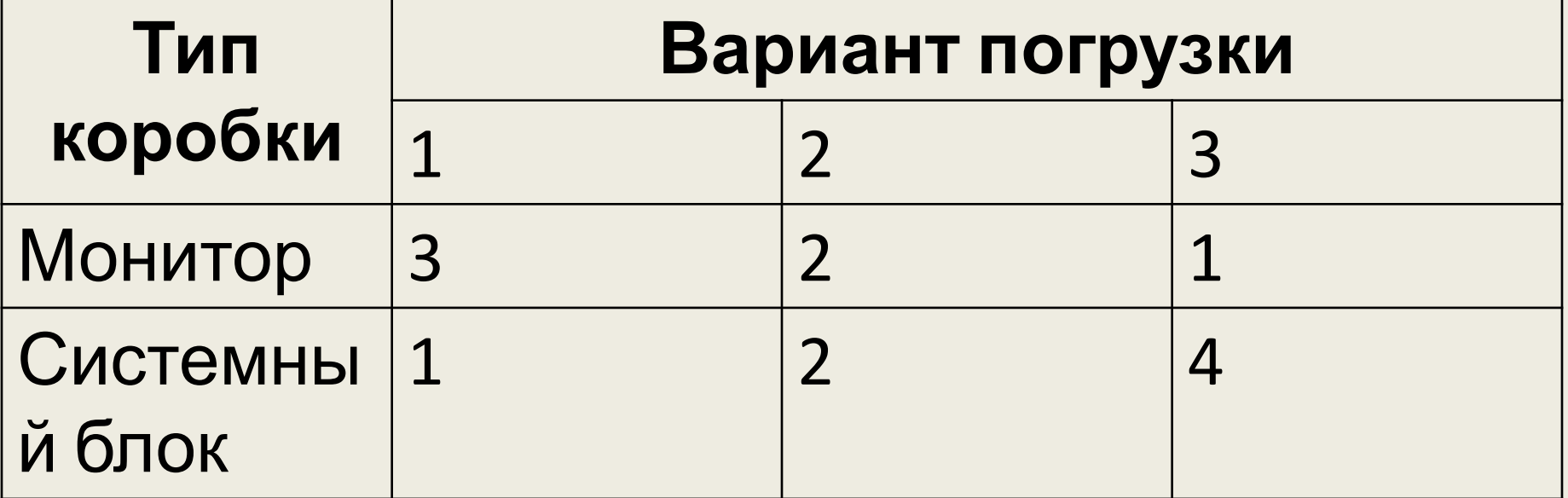

Необходимо выбрать оптимальное сочетание вариантов погрузки, чтобы совершить минимальное количество рейсов. **Х<sup>1</sup>** – кол-во рейсов, загруженных по варианту 1

**Х<sup>2</sup>** – по варианту 2 **Х<sup>3</sup>** – по варианту 3 Целевая функция: **F=X1 +X2 +X3 стремится к минимуму** Ограничения: **3Х<sup>1</sup> +2Х<sup>2</sup> +Х<sup>3</sup> =15**  $1X_1 + 2X_2 + 4X_3 = 15$ **Х<sup>1</sup> , Х<sup>2</sup> , Х<sup>3</sup> – целые, неотрицательные**

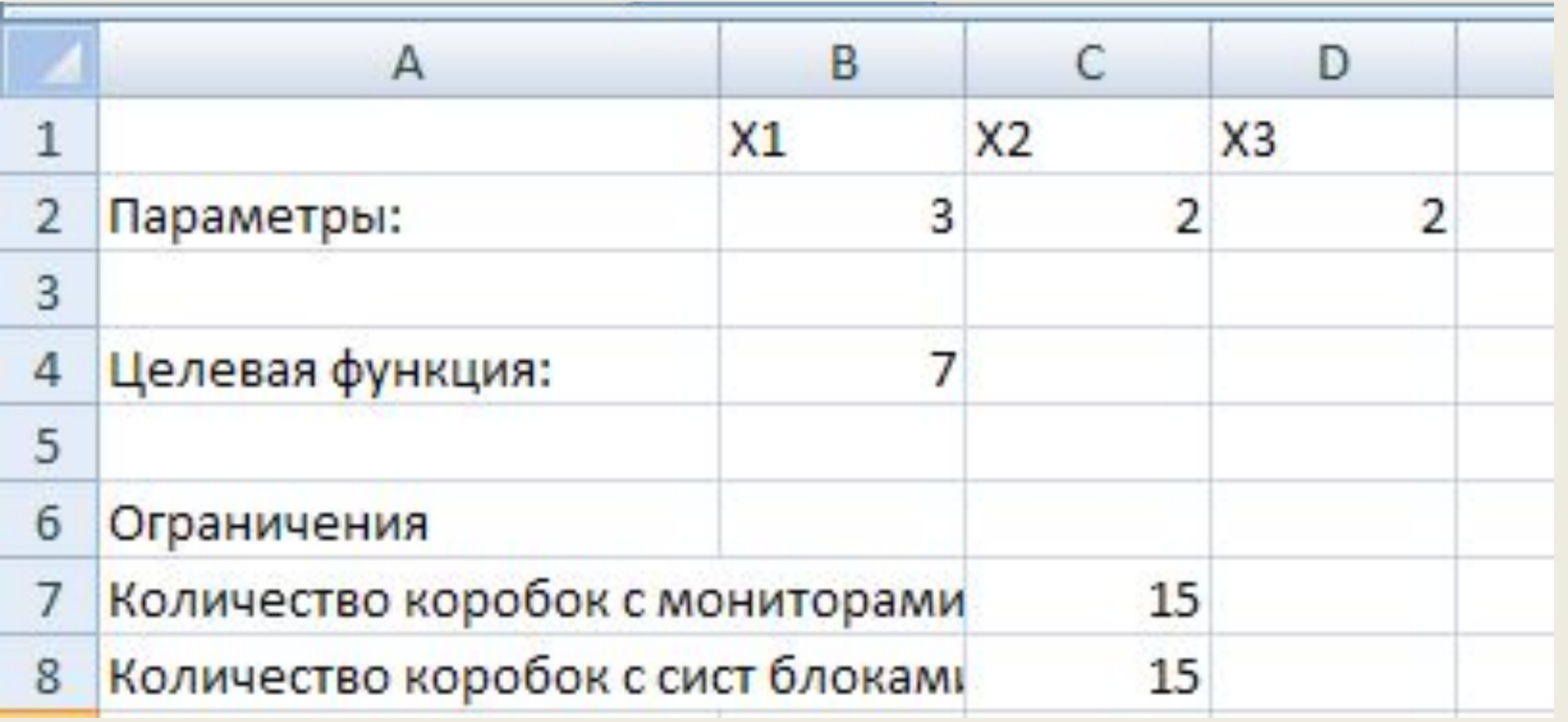

**Ответ:** Требуется 7 рейсов, при этом 3 рейса нужно загружаться 1 способом, и по 2 рейса – вторым и третьим способом.

**Задача 3:** Для снабжения населенных пунктов, расположенных в труднодоступной местности, требуется разместить железнодорожную станцию и аэродром таким образом, чтобы суммарное расстояние (и, соответственно, стоимость) воздушных перевозок от станции к аэродрому и от аэродрома к

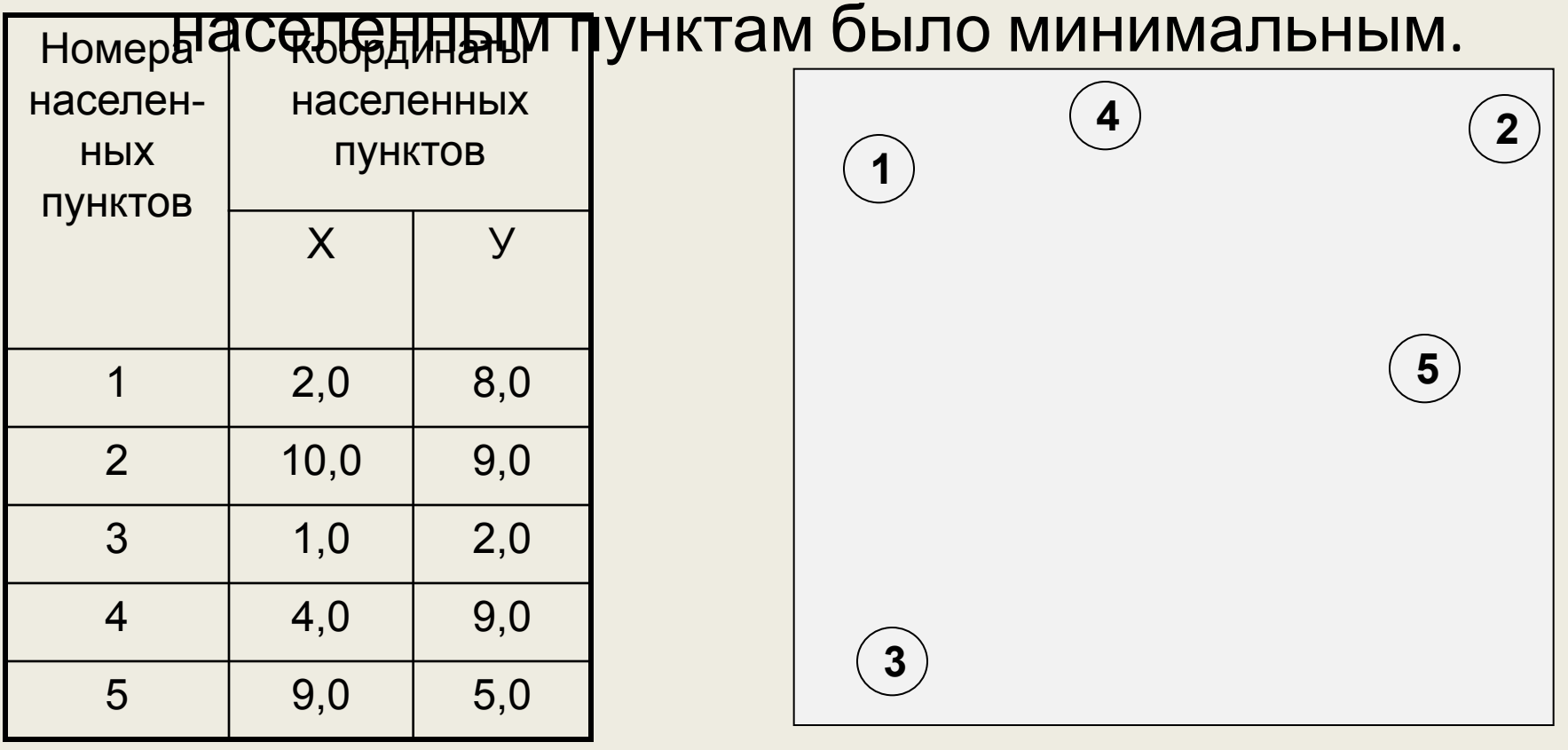

Пусть **(х1;у1) – координаты аэродрома, а (х2; у2) – координаты станции.**

Тогда **расстояние между станцией и аэродромом** по теоремя Пифагора: $y1 - y2$ )<sup>2</sup>

- Аналогично, по формуле Пифагора, находим расстояния от каждого населенного пункта до станции.
- **Целевой функцией** будет сумма всех расстояний и должна **стремиться к минимальному** значению.
- **Ограничений для функции нет.**

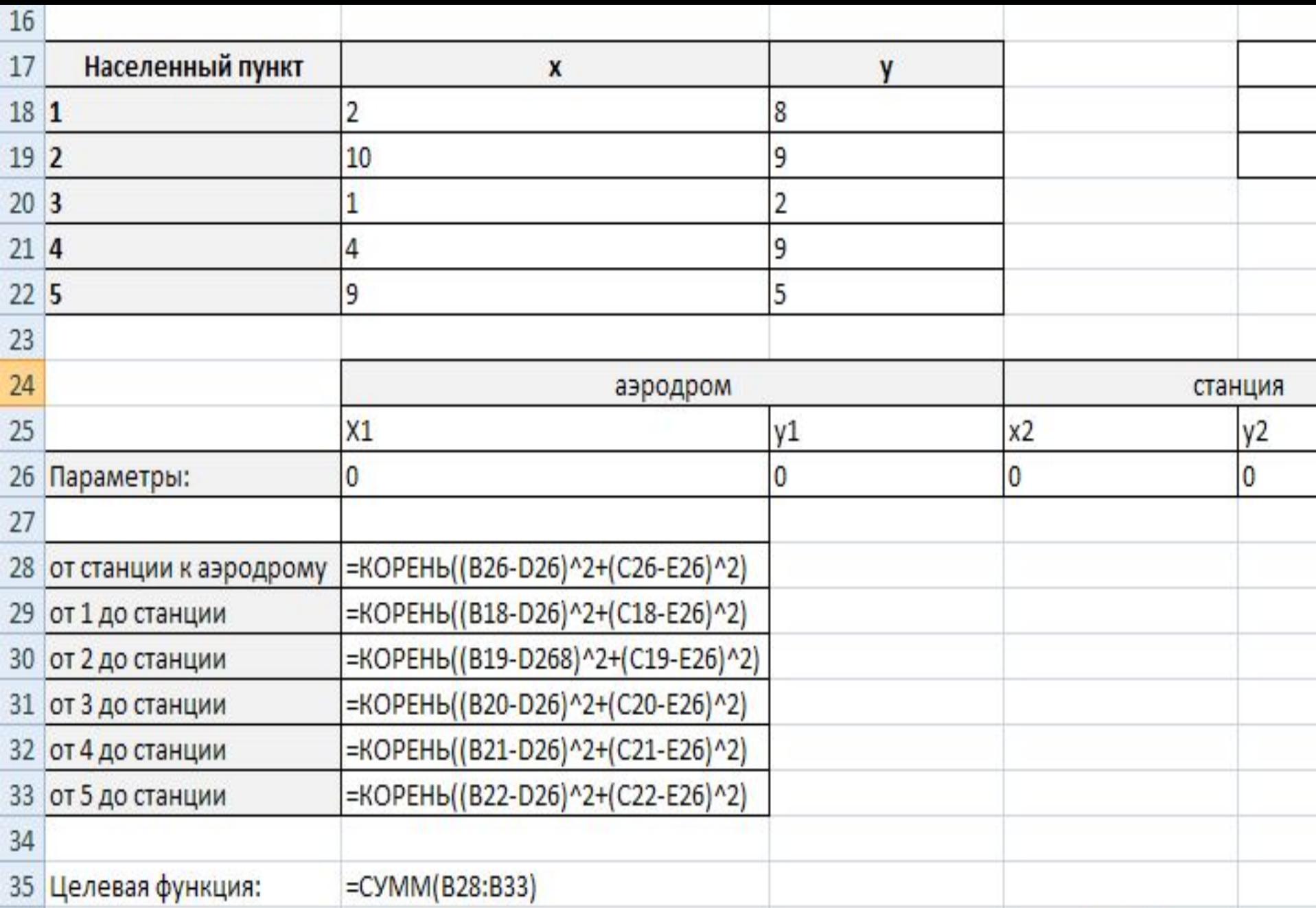

#### **Ответ:** координаты станции и аэропорта должны совпадать и быть равными (4,5;

7,6)

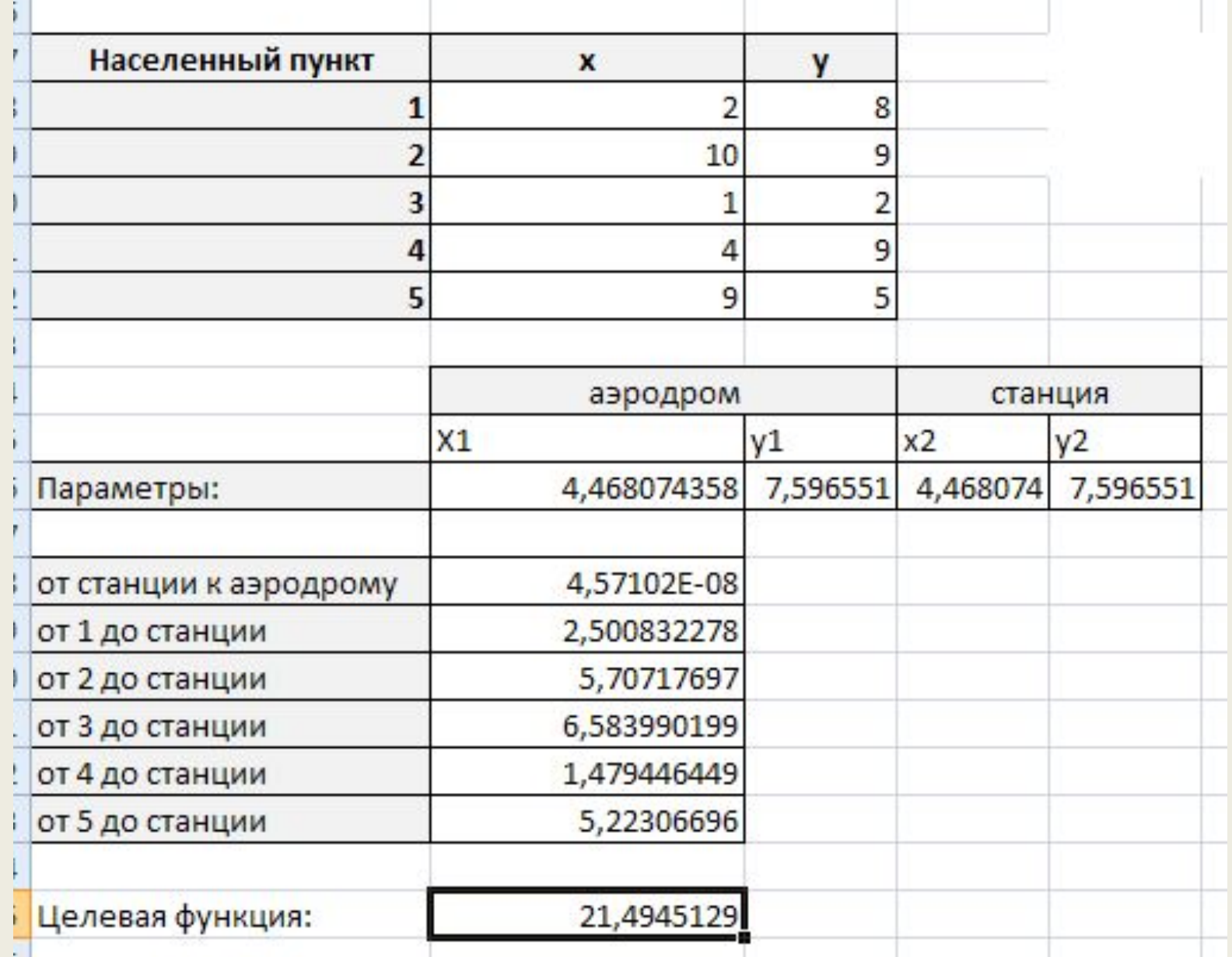

#### **Задача 4.**

Сколько надо взять предпринимателю на рынок для продажи гусей, уток и кур, чтобы выручить как можно больше денег, если он может взять товара не более 25 кг и известно, что:

> m курицы=1,4кг цена=230руб m утки=1,9кг цена= 310 руб m гуся=3,8 цена=450руб

**товара Х<sup>1</sup> , Х<sup>2</sup> , Х<sup>3</sup> – целые и неотрицательные.**

**Ограничения: 1,4\*Х<sup>1</sup> +1,9\*Х<sup>2</sup> +3,8\*X3 ≤25 – вес всего**

Тогда **стоимость всего товара - целевая функция стремится к максимуму**  $1,4*230*K + 1,9*310*K + 3,8*450*K$ 

 $\prod$ усть количество кур –  $\mathbf{X}_1$ Количество уток – **Х<sup>2</sup>** Количество гусей – Х<sub>3</sub>

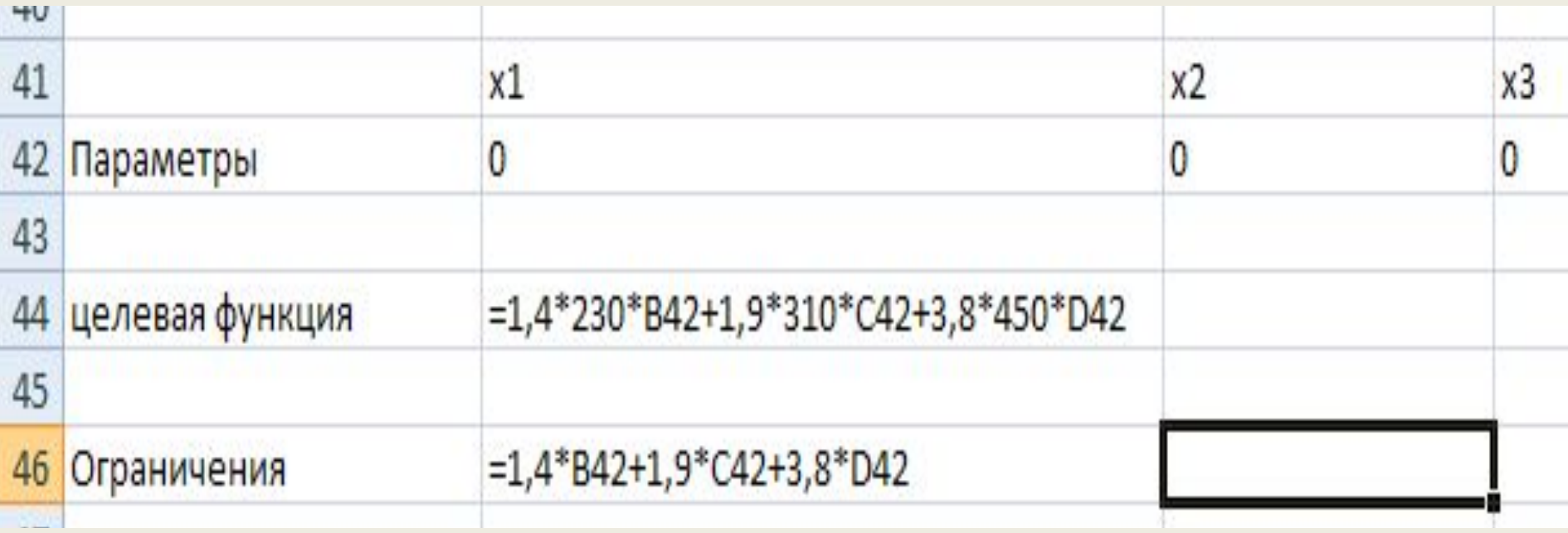

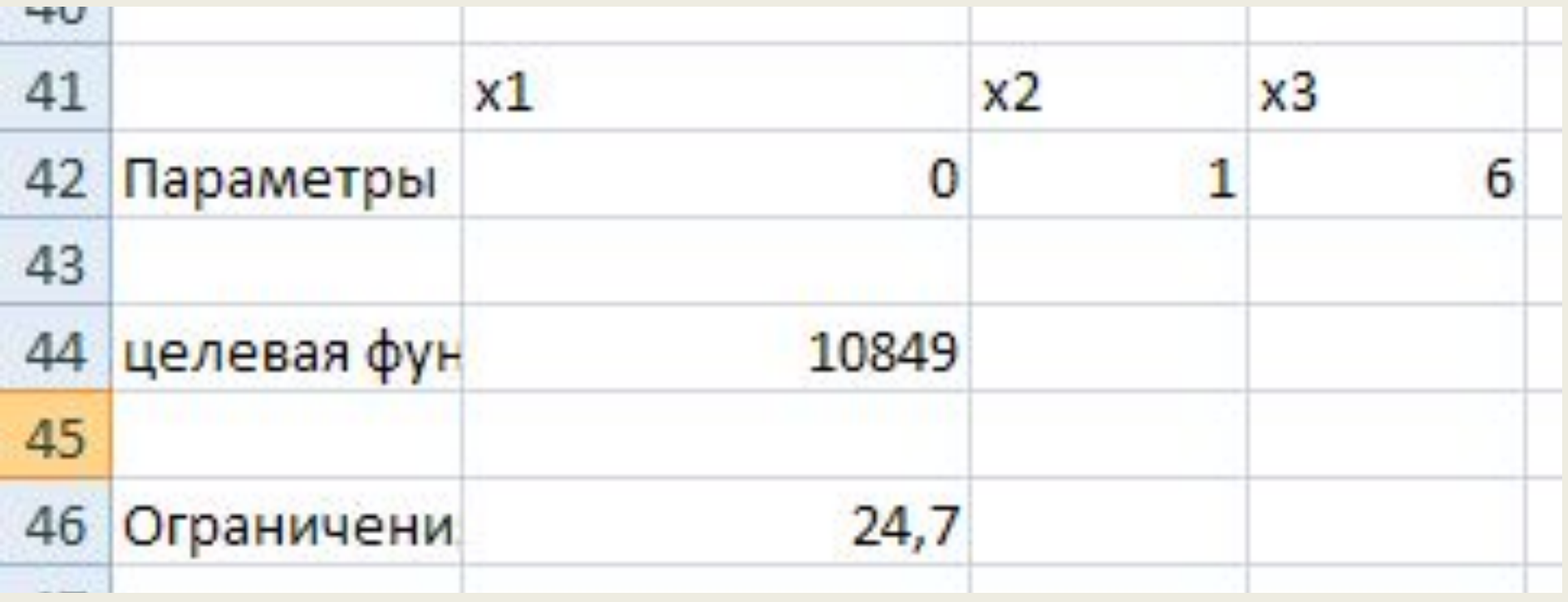

#### **Ответ:** Нужно взять 1 утку и 6 гусей.

#### **Задача 5.**

Фирма производит 2 модели (А и Б) книжных полок. Их производство ограничено количеством сырья (за неделю 1700 кв.м досок) и временем машинной обработки (160 часов в неделю). Сколько изделий каждой модели нужно выпускать фирме в неделю, если каждое изделие модели А приносит 2 тыс. руб. прибыли, а модели В – 4 тыс. руб. прибыли?

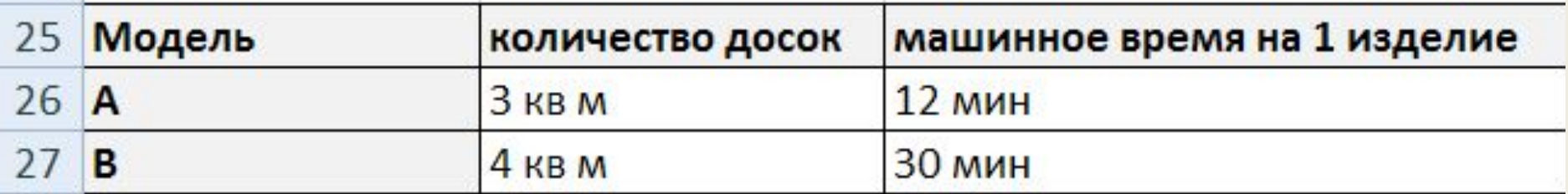

Пусть **х** – количество изделий модели А, **у** – кол-во изделий модели В.

Тогда прибыль за неделю: **2х+4у – целевая функция, стремится к максимуму.**

**Ограничения:** 

**3х+4у≤1700 0.2x+0.5y≤160, х и у – целые, положительные.**

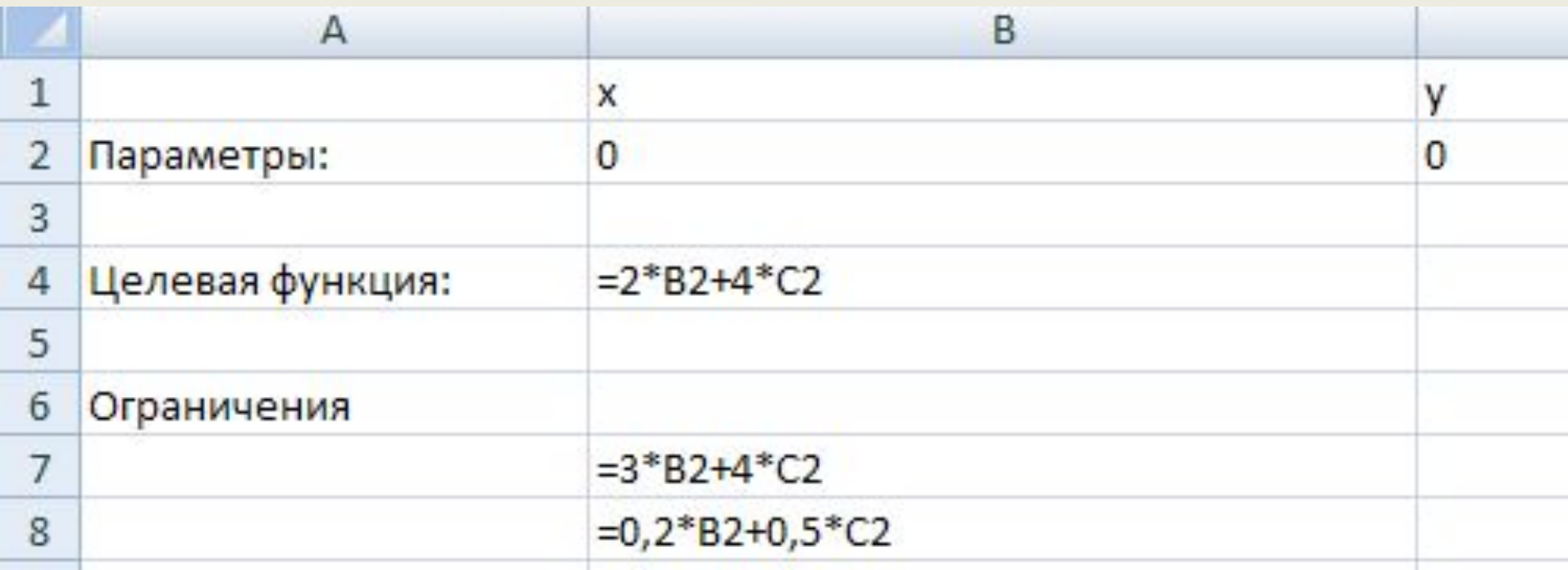

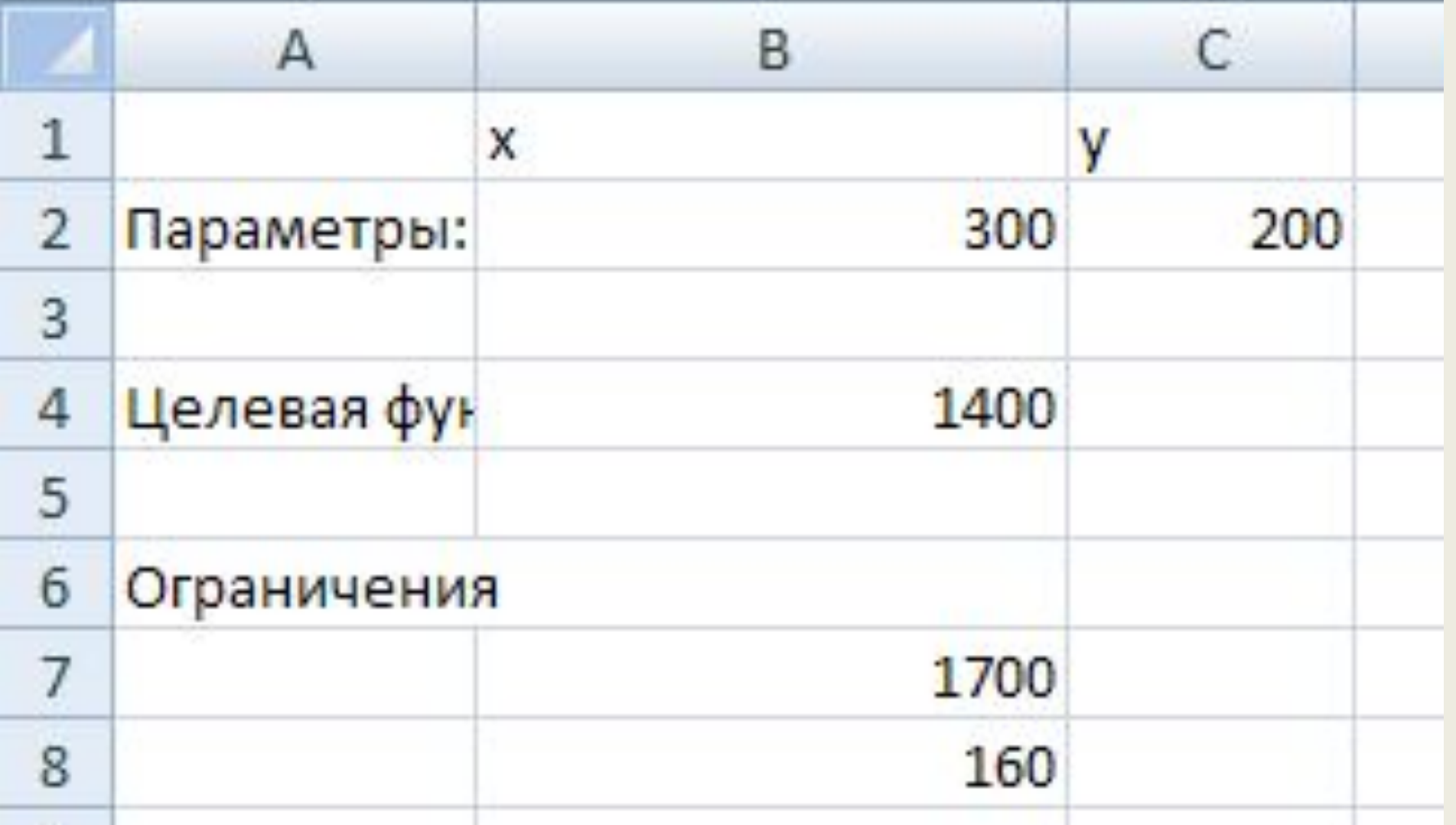

**Ответ:** Книжных полок типа А нужно изготавливать 300 штук в неделю, а типа В – 200 штук.